# File manipulation: Pseudocode and Python

Python code for basic file creation and editing.

#### 

print ("\nTask 3")

filepath = "File2017.txt" #Since this is to be stored in the same directory as the python file, only the name is regired with .type def proc write():

f = open(filepath, "w") # opens (or creates) the file (if it does not already exist) (filepath.type, openmode (in thsi case w = write) )

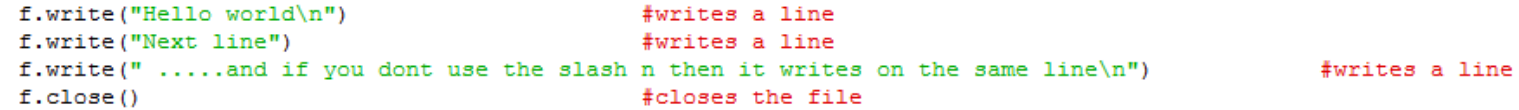

#### $def$  proc read():

 $print("\nThe updated file is now: ")$ 

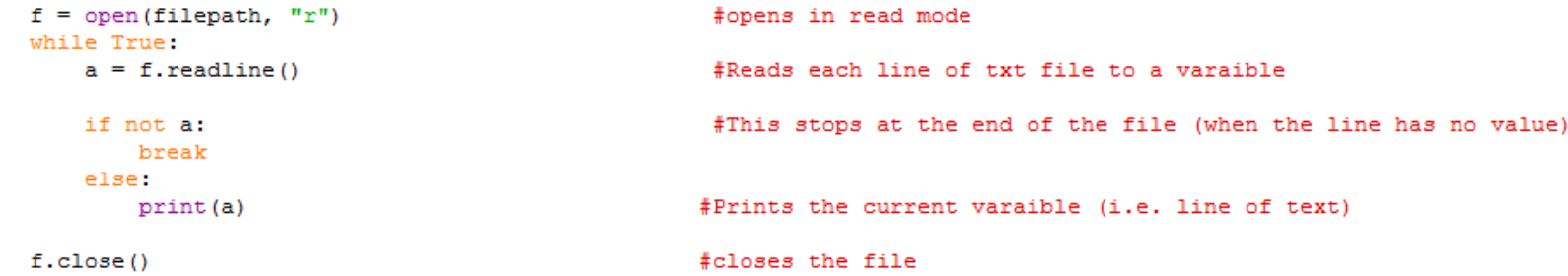

#### def proc amend():

 $f = open(filepath, "a")$ f.write("Lets add some more text\n");  $f.close()$ 

#### # a mode will continue from last line (amend/edit a file)

# Closes the open file

#### \*\*\*\*\*\*\*\*\*\*\*\*\*\*\*\*\*\*\*\*\*

proc write() proc read() proc amend() proc read()

### Task<sub>3</sub> The updated file is now: Hello world Next line ..... and if you dont use the slash n then it writes on the same line The updated file is now: Hello world Next line ..... and if you dont use the slash n then it writes on the same line Lets add some more text

### Pseudocode for this program

### PROCEDURE WRITE( ):

```
myFile = openWrite("File2017.txt.")myFile.writeLine("Hello World" + NEWLINE)
myFile.writeLine("Next line")
myFile.writeLine(" or wirte on the same line")
myFile.close()
```
### END PROCEDURE

#### PROCEDURE READ( ):

```
myFile = openRead("File2017.txt")
```

```
WHILE NOT myFIle.endOfFile():
```

```
print(myFile.readline() )
```
END WHILE

myFile.close()

```
END PROCEDURE
```

```
PROCEDURE EDIT( ):
```

```
myFile = openAppend("File2017.txt.")
myFIle.writeLine("\n Add new material to the original file")
myFile.close()
```
END PROCEDURE

Print("Begin program: ")

WRITE()

READ( )

EDIT( )

READ( )

## Exam board pseudocode:

### **Reading to and Writing from Files**

To open a file to read from openRead is used and readLine to return a line of text from the file.

The following program makes x the first line of sample.txt

```
myFile = openRead('sample.txt")x = myFile.readLine()myFile.close()
```
endOfFile() is used to determine the end of the file. The following program will print out the contents of sample.txt

```
myFile = openRead('sample.txt")while NOT myFile.endOfFile()
    print(myFile.readLine())
endwhile
myFile.close()
```
To open a file to write to openWrite is used and writeLine to add a line of text to the file. In the program below hello world is made the contents of sample.txt (any previous contents are overwritten).

```
myFile = openWrite('sample.txt")myFile.writeLine("Hello World")
myFile.close()
```
### **Comments**

```
Comments are denoted by //
```
print("Hello World") //This is a comment

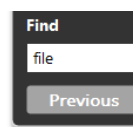